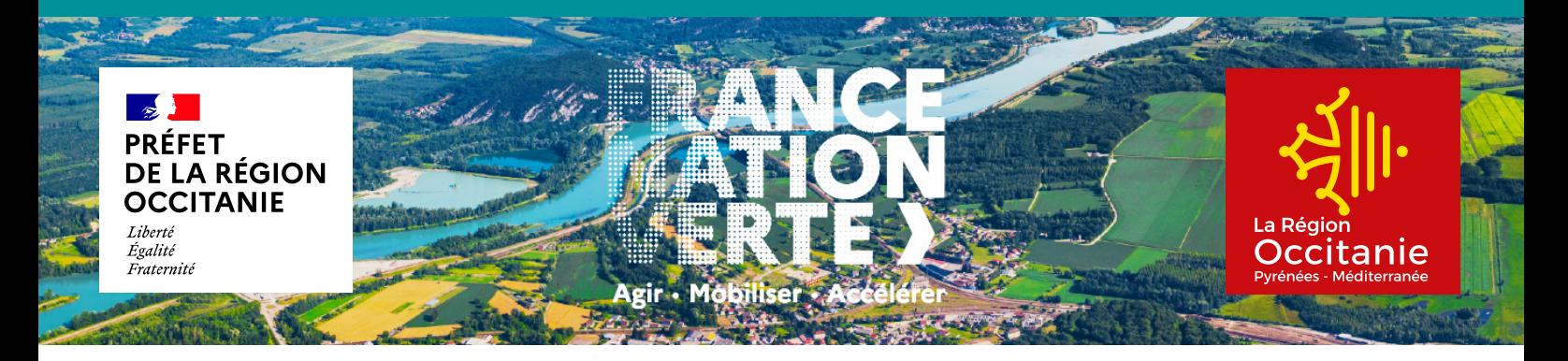

### **CONCERTATION TERRITORIALE RENSEIGNER LE TABLEUR**

### **TUTORIEL**

### **RAPPEL DU CONTEXTE**

L'objectif de la Conférence des Parties (COP) Occitanie est de partager des objectifs de réduction des Gaz à Effet de Serre (GES), de préservation de la biodiversité, d'adaptation au changement climatique et de gestion des ressources régionalisés et d'établir une feuille de route régionale pour contribuer à l'atteinte de ces objectifs d'ici 2030.

Le lancement de la COP Occitanie a eu lieu le 30 novembre 2023. Les travaux de concertation territoriales à l'échelle des collectivités de la région Occitanie démarrent avec:

- des réunions départementales de concertation sur le diagnostic territorial;
- le recueil des actions des collectivités réalisées et en cours par levier de décarbonation, de préservation de la biodiversité et de gestion des ressources (via un tableur Excel).

Cette étape de concertation est essentielle pour construire ensemble un diagnostic global des actions déjà réalisées à l'échelle régionale. Elle a lieu entre le 30 novembre et le 22 décembre 2023.

# TÉLÉCHARGER LE TABLEUR

Pour les communes: .................. Code postal\_COP régionale\_Recueil des actions\_Communes.xls **Pour les intercommunalités (EPCI), ou autres groupements porteurs de CRTE (Pays, PETR, PNR):** .......................................... TYPE\_NOMINTERCO\_COP régionale\_Recueil des actions\_Intercommunalités.xls Pour les départements: .......... NDépartement\_COP régionale\_Recueil des actions\_Départements.xls

### RENOMMER LE TABLEUR

#### **Pour les communes :**

Code postal\_COP régionale\_Recueil des actions\_Communes.xls devient .............81230\_COP régionale\_Recueil des actions\_Communes.xls

#### **Pour les intercommunalités :**

TYPE\_NOMINTERCO\_COP régionale\_Recueil des actions\_Intercommunalités.xls devient ............. EPCI\_Grand Auch Cœur de Gascogne\_COP régionale\_Recueil des actions\_Intercommunalités.xls ou encore......... PETR\_Garonne Quercy Gascogne\_COP régionale\_Recueil des actions\_Intercommunalités.xls

#### **Pour les départements :**

NDépartement\_COP régionale\_Recueil des actions\_Départements.xls devient ............. Ariège\_COP régionale\_Recueil des actions\_Départements.xls

## OUVRIR LE TABLEUR

Si le fichier est ouvert avec MS Excel, il est nécessaire d'autoriser la modification du document.

Cliquer sur le bouton «activer la modification» du bandeau d'alerte situé en haut à droite de l'écran.

besoin d'effectuer des modifications. Activer la modification

## RECUEIL DES ACTIONS

L'objectif est d'avoir une vision qualitative des actions réalisées ou contractualisées avant 2024. Afin d'aider à ce recensement, 43 leviers à activer d'ici 2030 et déclinés en 150 actions types ont été pré-identifiés.

#### LE TABLEUR COMPORTE 4 ONGLETS:

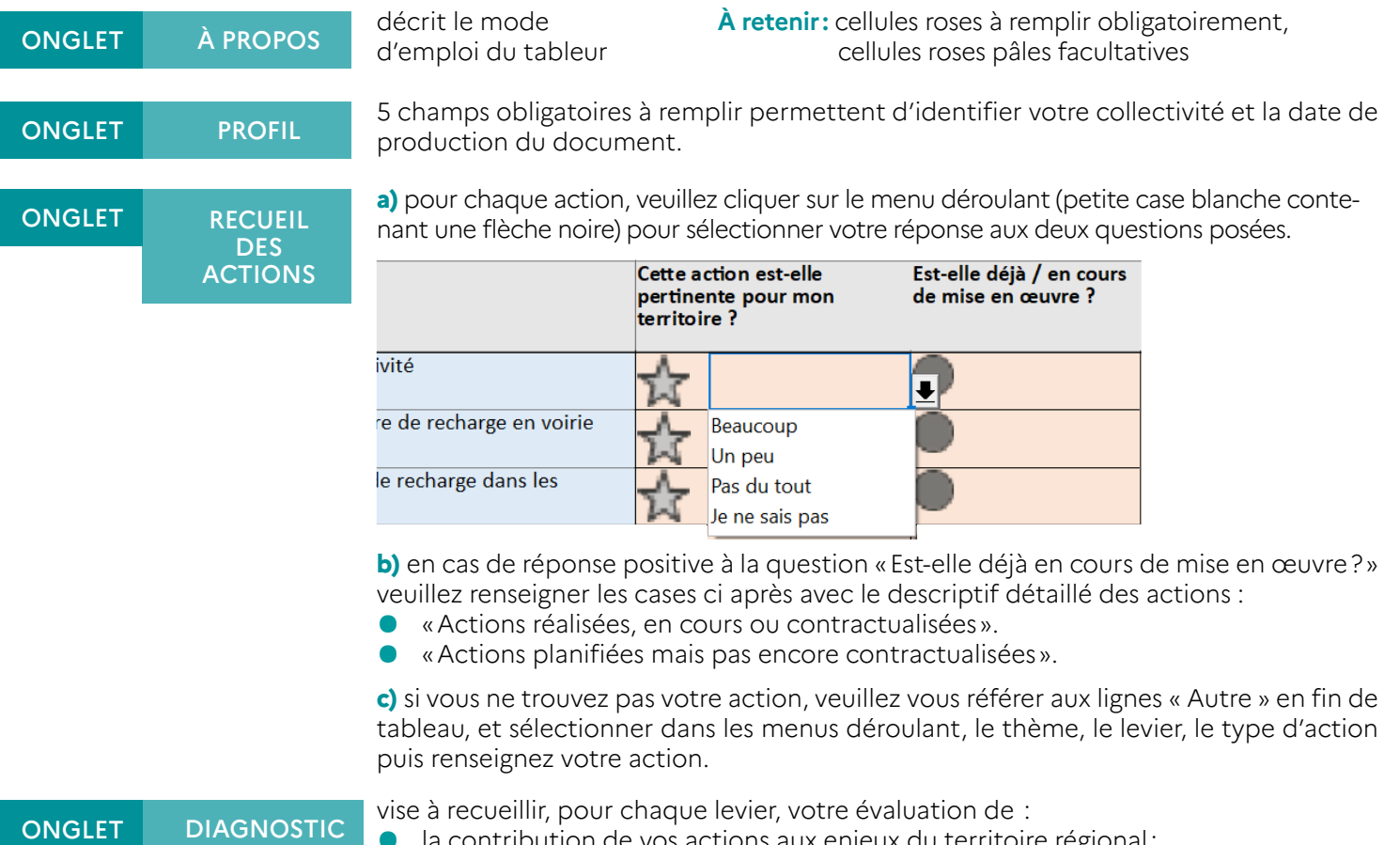

la contribution de vos actions aux enjeux du territoire régional;

● la contribution de l'action des autres acteurs aux enjeux du territoire régional.

Veuillez cliquer sur le menu déroulant (petite case blanche contenant une flèche noire) pour sélectionner votre réponse aux deux questions posées.

### ENVOYER LE TABLEUR

Envoyer le fichier Excel rempli à votre expéditeur, ainsi qu'à [cop-occitanie@developpement-durable.gouv.fr](mailto:cop-occitanie@developpement-durable.gouv.fr) et à [recueilcop@developpement-durable.gouv.fr](mailto:recueilcop@developpement-durable.gouv.fr) avant le 22 décembre 2023.

# OBTENIR UNE AIDE SUPPLÉMENTAIRE

Si vous avez besoin d'aide, un tutoriel vidéo et d'autres ressources sont disponibles sur le site internet : <https://www.occitanie.developpement-durable.gouv.fr/-a26570.html>